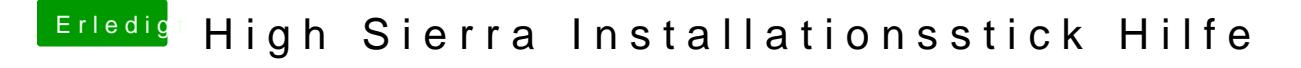

Beitrag von ralf. vom 4. Januar 2018, 23:04

Ich würde mit dem CC mal eine neue SMBIOS einrichten. Und vor dem runterladen im Appstore anmelden.